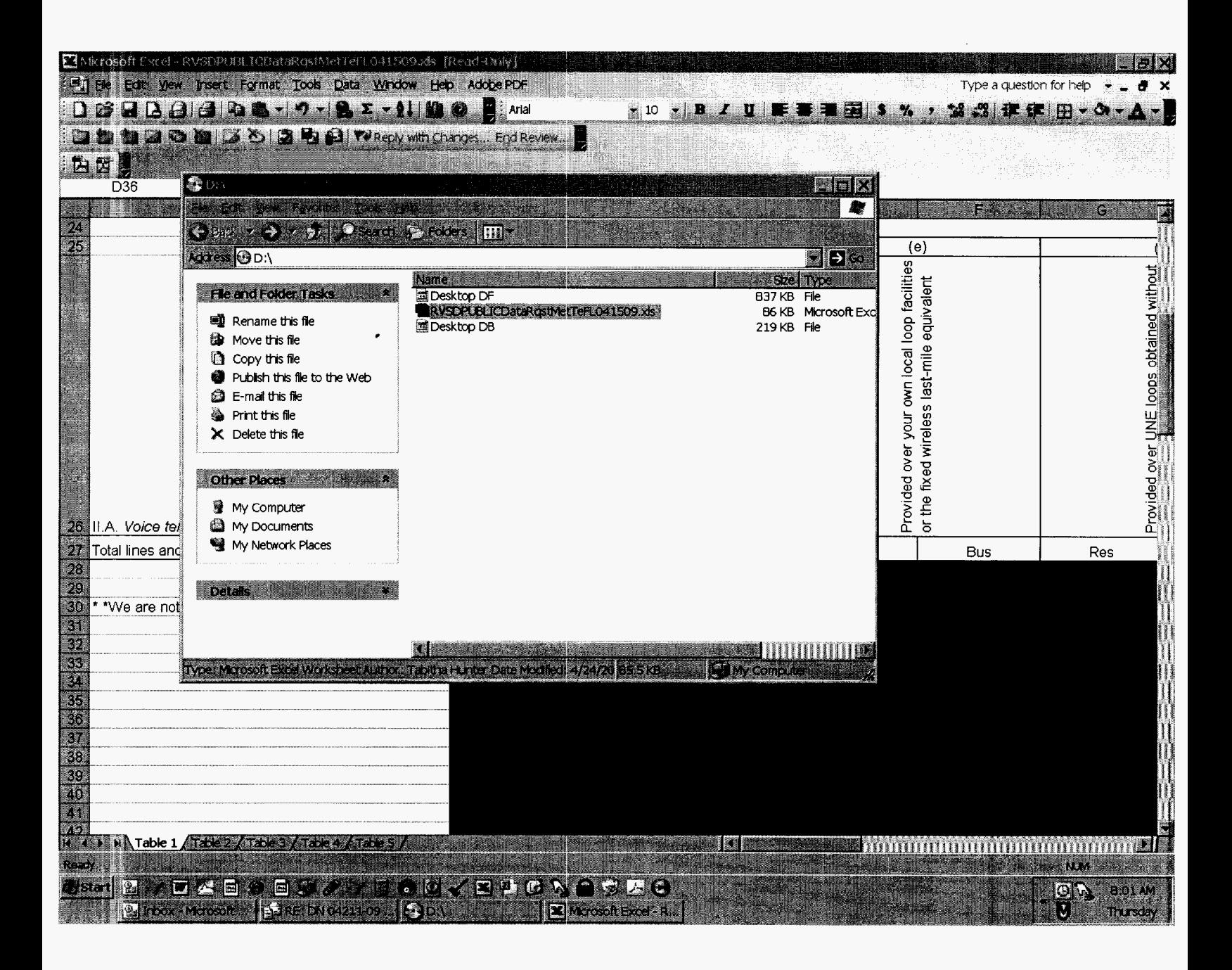

#### DOCUMENT NO. **DATE**

 $0421 - 09$ 05/04/2009 **FPSC - COMMISSION CLERK** 

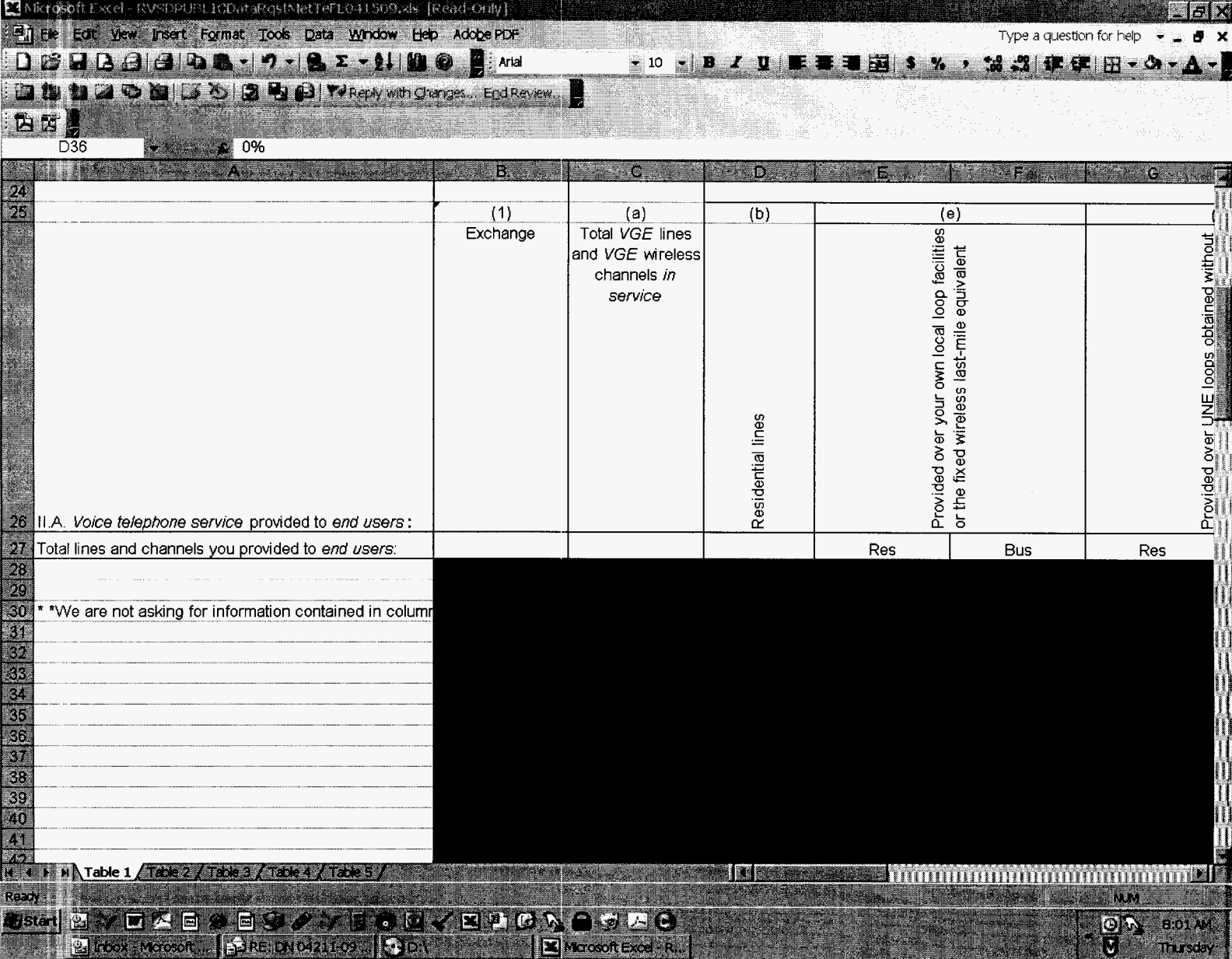

### Table 1: Traditional Retail Switched Access Lines on a Voice-Grade Equivalent (VGE) Basis

Metropolitan Telecommunications of Florida, Inc. (MetTel) **Company Name: TX408 Company Code\*:** \* Your Company code is shown on the label affixed to the envelope in which this was mailed and on the cover letter.

THIS TABLE IS TO ONLY CAPTURE TRADITIONAL RETAIL SWITCHED ACCESS LINES. DO NOT INCLUDE LINES REPORTED IN TABLE 5.

Complete Table 1 if you provided voice (alephone service to Florida end users via one or more voice-grade equivalent (VGE) lines or flood wireless VGE channels. See FCC Form 477 definitions and instructions for Line All an

#### Each Exchange name and corresponding data must be entered in a separate row.

Do not report special access lines or any high-capacity connections between two locations of the same end user, ISP, or telecommunications carrier.

Please include a grand total row in the last row of data. Each cell in the table must be populated. If you have no lines for an exchange in any of the various line types, you must enter a zero. Numbers should be formatted

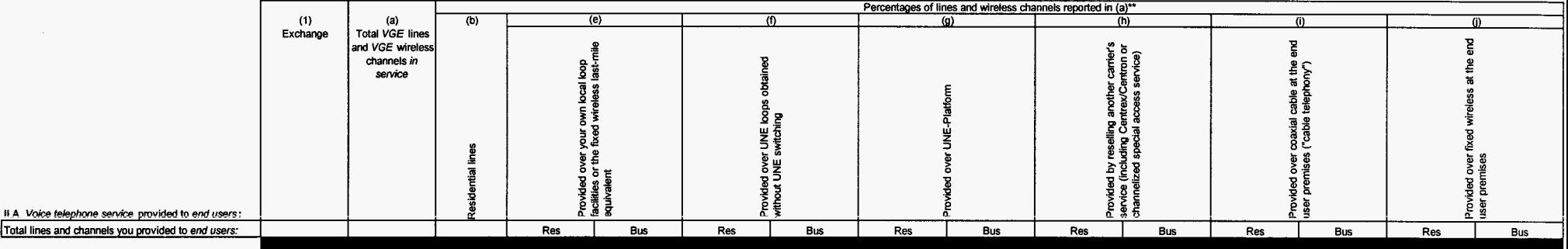

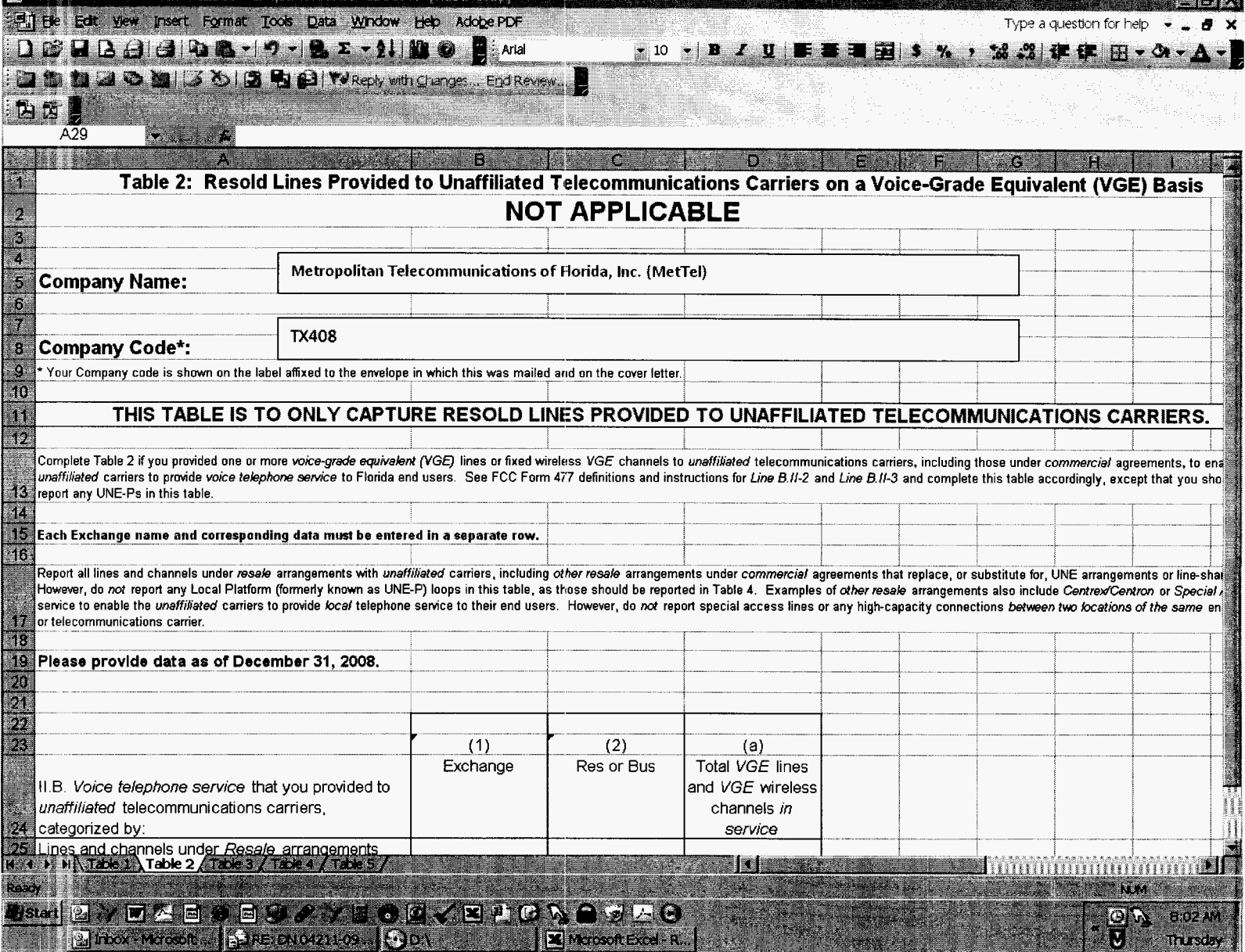

**SO 20** 

 $B^{\prime}$  X

Type a question for help  $\rightarrow \Box$ 

El Microsoft Excel - RVSDPUBLICDatoRcstMetTerL041509.xls [Read-Only]

# **Table 2: Resold Lines Provided to Unaffiliated Telecommunications Carriers on a Voice-Grade Equivalent (VGE) Basis NOT APPLICABLE**

**Company Name:** 

Metropolitan Telecommunications of Florida, Inc. (MetTel)

**Company Code\*:** TX408

\* Your Company code is shown on the label affixed to the envelope in which this was mailed and on the cover letter.

# **THIS TABLE IS TO ONLY CAPTURE RESOLD LINES PROVIDED TO UNAFFILIATED TELECOMMUNICATIONS CARRIERS.** I

Complete Table 2 if you provided one or more voice-grade equivalent (VGE) lines or fixed wireless VGE channels to unaffiliated telecommunications carriers, including those under commercial agreements, to enable the unaffiliated carriers to provide voice telephone service to Florida end users. See FCC Form 477 definitions and instructions for Line B.II-2 and Line B.II-3 and complete this table accordingly, except that you should not report any UNE-Ps in this table.

### **Each Exchange name and corresponding data must be entered in a separate row.**

Report all lines and channels under resale arrangements with unaffiliated carriers, including other resale arrangements under commercial agreements that replace, or substitute for, UNE arrangements or line-sharing. However, do not report any Local Platform (formerly known as UNE-P) loops in this table, as those should be reported in Table **4.** Examples of otherresale arrangements also include CentrexlCentron or Special Access service to enable the unaffiliated carriers to provide local telephone service to their end users. However, do not report special access lines or any high-capacity connections between two locations of the same end user, ISP or telecommunications carrier.

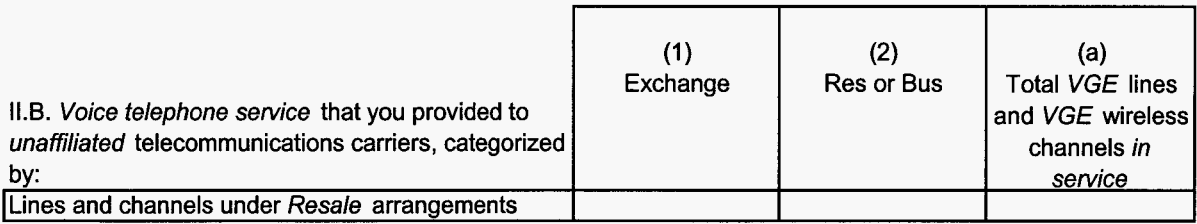

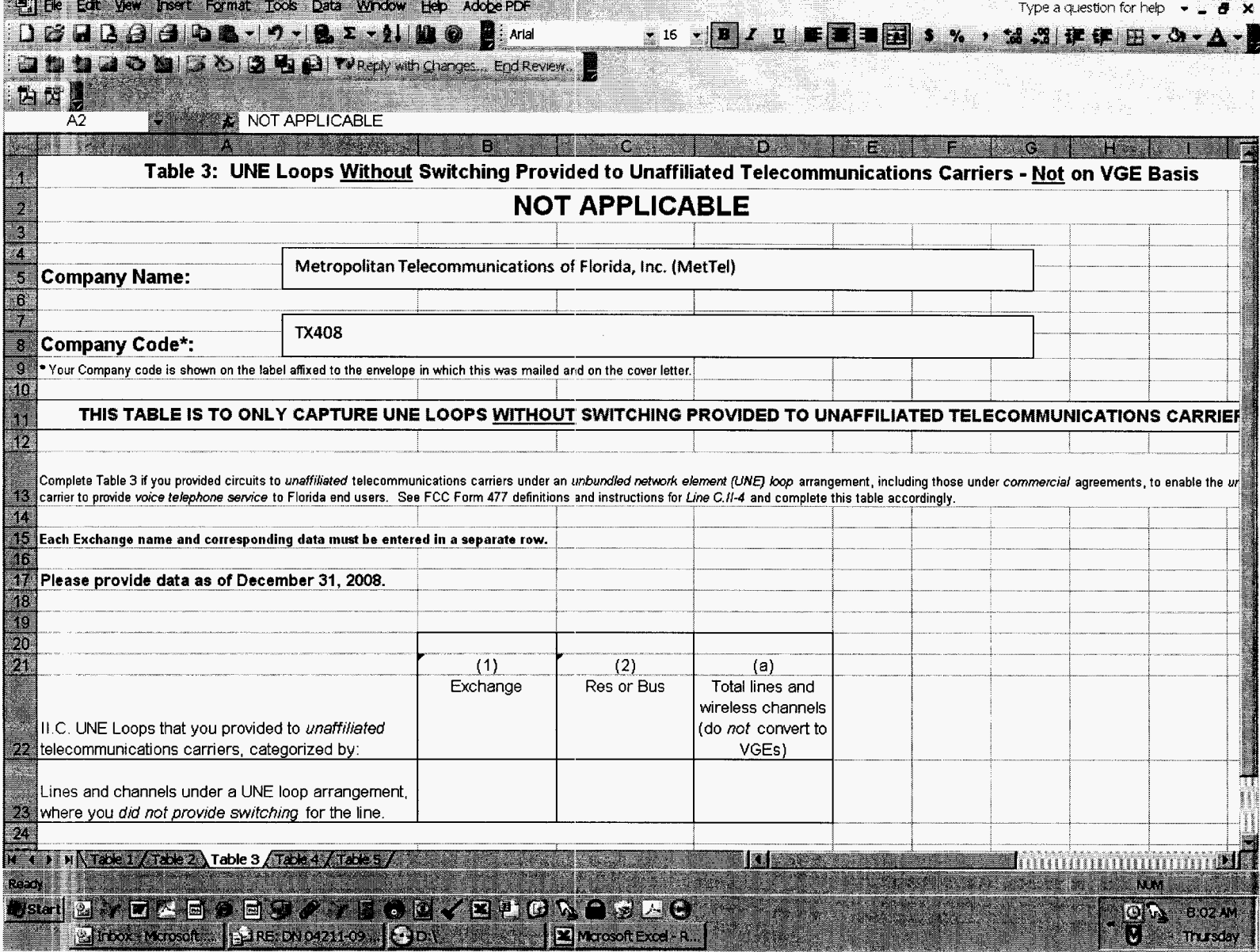

nie:

**KIRI MENERAL KA** 

**TANK TH** 

 $\ddot{\phantom{0}}$ 

El Microsoft Excel - RVSDPUBLICDataRqstMetTeFL041509.xls - [Read-Only]

# Table 3: UNE Loops Without Switching Provided to Unaffiliated Telecommunications Carriers - Not on VGE Basis **NOT APPLICABLE**

**Company Name:** Metropolitan Telecommunications of Florida, Inc. (MetTel)

**Company Code\*:** TX408

\* Your Company code is shown on the label affixed to the envelope in which this was mailed and on the cover letter.

# THIS TABLE IS TO ONLY CAPTURE UNE LOOPS WITHOUT SWITCHING PROVIDED TO UNAFFILIATED TELECOMMUNICATIONS CARRIERS.

Complete Table 3 if you provided circuits to unaffiliated telecommunications carriers under an unbundled network element *(UNE)* loop arrangement, including those under commercial agreements, to enable the unafiliated carrier to provide voice telephone sewice to Florida end users. See FCC **Form** 477 definitions and instructions for Line C.ll-4 and complete this table accordingly.

Each Exchange name and corresponding data must be entered in a separate row.

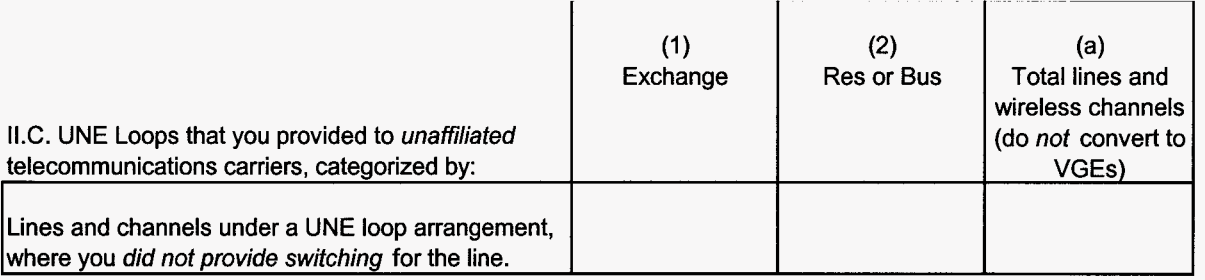

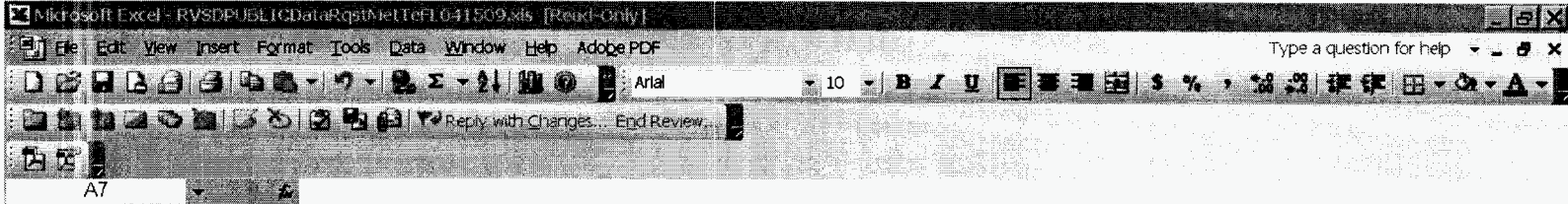

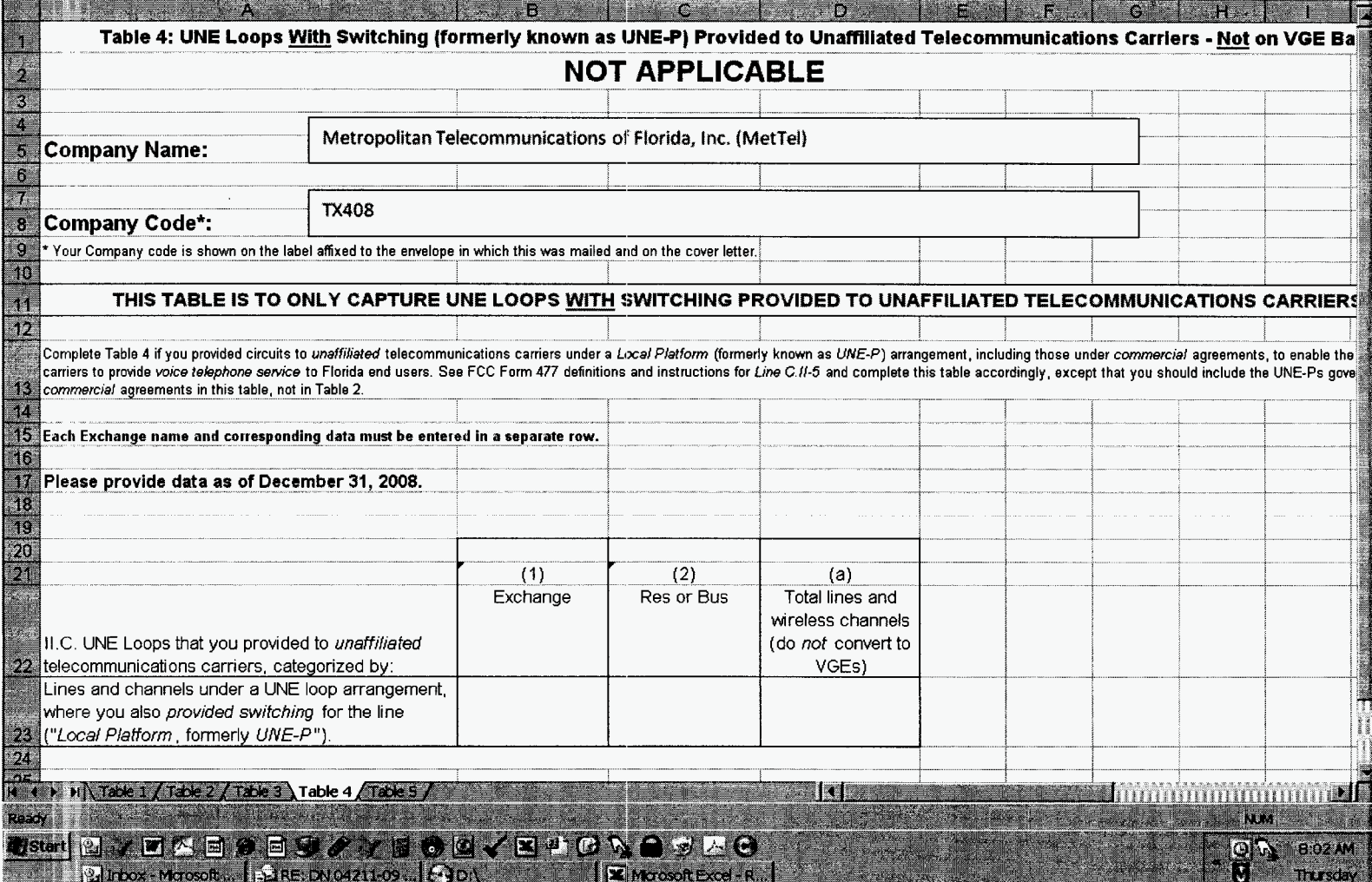

 $\begin{picture}(20,20) \put(0,0){\vector(0,1){30}} \put(15,0){\vector(0,1){30}} \put(15,0){\vector(0,1){30}} \put(15,0){\vector(0,1){30}} \put(15,0){\vector(0,1){30}} \put(15,0){\vector(0,1){30}} \put(15,0){\vector(0,1){30}} \put(15,0){\vector(0,1){30}} \put(15,0){\vector(0,1){30}} \put(15,0){\vector(0,1){30}} \put(15,0){\vector(0,1){30}} \put(15,0){\vector(0$ 

# **Table 4: UNE Loops** With **Switching (formerly known as UNE-P) Provided to Unaffiliated Telecommunications Carriers** - **Not on VGE Basis NOT APPLICABLE**

**Company Name:** 

Metropolitan Telecommunications of Florida, Inc. (MetTel)

**Company Code\*:** 7X408

\* Your Company code is shown on the label aftixed to the envelope in which this was mailed and on the cover letter.

## **THIS TABLE IS TO ONLY CAPTURE UNE LOOPS WITH SWITCHING PROVIDED TO UNAFFILIATED TELECOMMUNICATIONS CARRIERS.**

Complete Table 4 if you provided circuits to unaffiliated telecommunications carriers under a Local Platform (formerly known as UNE-P) arrangement, including those under commercial agreements, to enable the unaffiliated carriers to provide voice telephone service to Florida end users. See FCC Form 477 definitions and instructions for Line C.II-5 and complete this table accordingly, except that you should include the UNE-Ps governed by commercial agreements in this table, not in Table 2.

**Each Exchange name and corresponding data must be entered in a separate row.** 

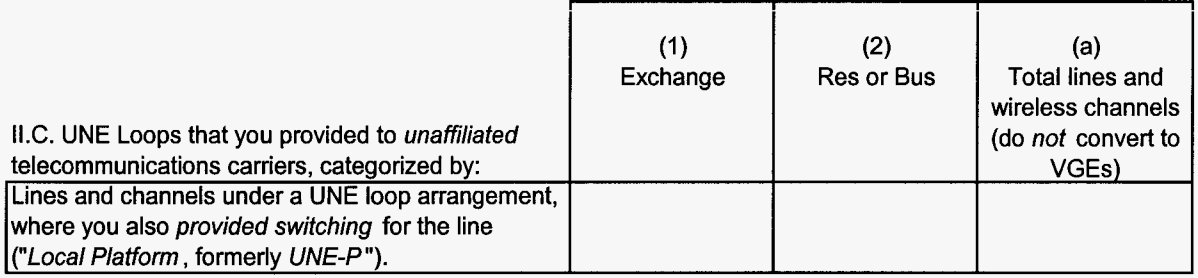

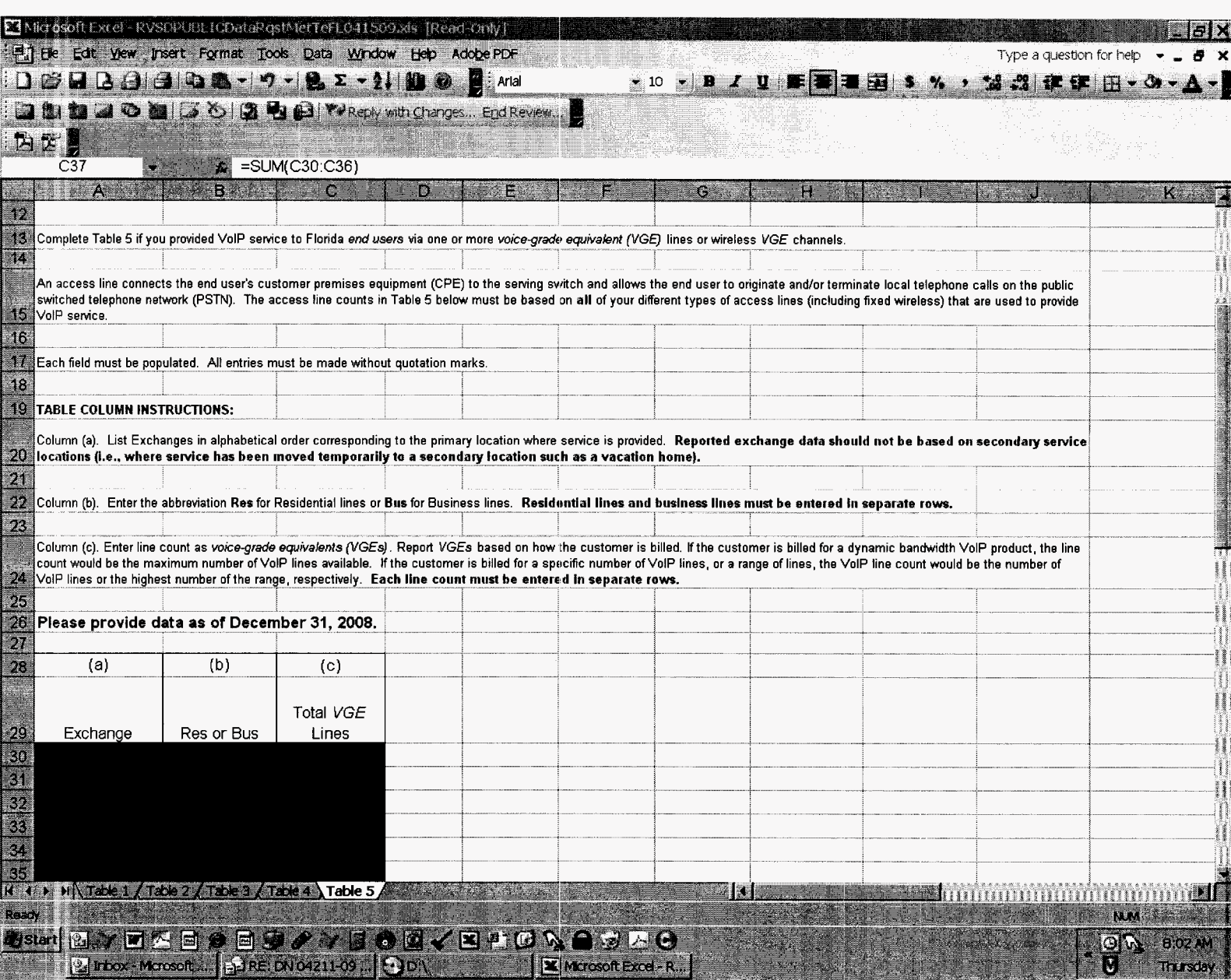

## **Table 5: VolP Access Lines on a Voice-Grade Equivalent (VGE) Basis**

Metropolitan Telecommunications of Florida, Inc. (MetTel) **Company Name:** 

TX408 **Company Code\*:** 

\* Your Company code is shown on the label affixed to the envelope in which this was mailed and on the cover letter.

## **THIS TABLE IS TO ONLY CAPTURE VolP LINES. DO** NOT **INCLUDE LINES REPORTED IN TABLE 1.** <sup>J</sup>

Complete Table 5 if you provided VolP service to Florida end users via one or more voice-grade equivalent *(VGE)* lines or wireless VGE channels.

An access line connects the end user's customer premises equipment (CPE) to the serving switch and allows the end user to originate and/or terminate local telephone calls on the public switched telephone network (PSTN). The access line counts in Table 5 below must be based on all of your different types of access lines (including fixed wireless) that are used to provide VolP service.

Each field must be populated. All entries must be made without quotation marks.

### TABLE COLUMN INSTRUCTIONS:

Column (a). List Exchanges in alphabetical order corresponding to the primary location where service is provided. Reported exchange data should not be based on secondary service locations (i.e., where service has been moved temporarily to a secondary location such as a vacation home).

Column (b). Enter the abbreviation Res for Residential lines or Bus for Business lines. Residential lines and business lines must be entered in separate rows.

Column (c). Enter line count as voice-grade equivalents *(VGEs)*. Report *VGEs* based on how the customer is billed. If the customer is billed for a dynamic bandwidth VolP product, the line count would be the maximum number of VoIP lines available. If the customer is billed for a specific number of VoIP lines, or a range of lines, the VoIP line count would be the number of VolP lines or the highest number of the range, respectively. Each line count must **be** entered in separate rows.

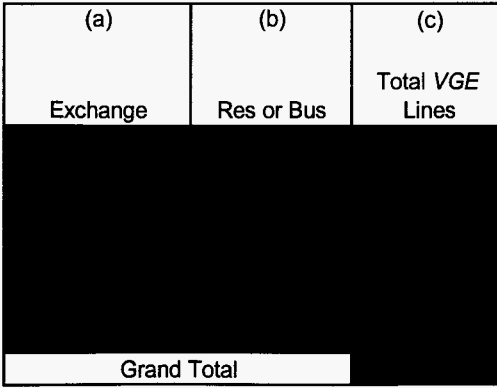